#### **NAME**

getitimer, setitimer - get or set value of an interval timer

#### **SYNOPSIS**

### **#include <sys/time.h>**

```
int getitimer(int which, struct itimerval *curr_value);
int setitimer(int which, const struct itimerval *new_value,
struct itimerval *old_value);
```
### **DESCRIPTION**

These system calls provide access to interval timers, that is, timers that initially expire at some point in the future, and (optionally) at regular intervals after that. When a timer expires, a signal is generated for the calling process, and the timer is reset to the specified interval (if the interval is nonzero).

Three types of timers—specified via the *which* argument—are provided, each of which counts against a different clock and generates a different signal on timer expiration:

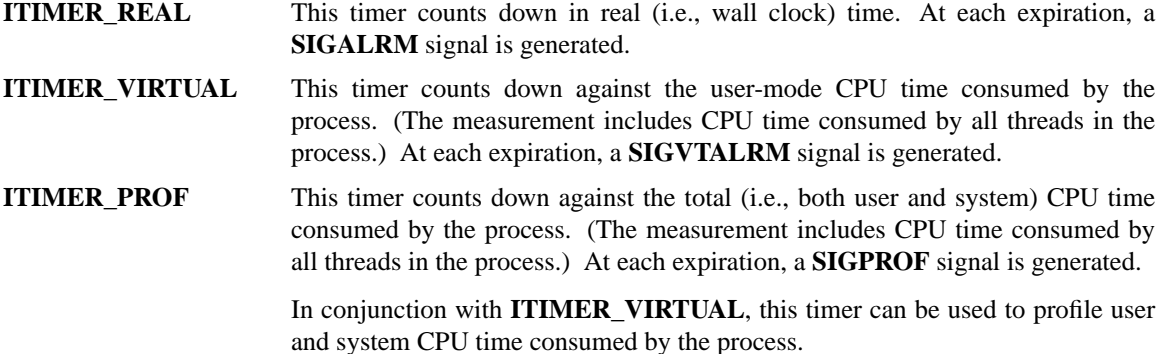

A process has only one of each of the three types of timers.

Timer values are defined by the following structures:

```
struct itimerval {
struct timeval it_interval; /* Interval for periodic timer */
struct timeval it_value; /* Time until next expiration */
};
struct timeval {
time_t tv_sec; /* seconds */
suseconds_t tv_usec; /* microseconds */
};
```
#### **getitimer()**

The function **getitimer**() places the current value of the timer specified by *which* in the buffer pointed to by *curr\_value*.

The *it\_value* substructure is populated with the amount of time remaining until the next expiration of the specified timer. This value changes as the timer counts down, and will be reset to *it interval* when the timer expires. If both fields of *it\_value* are zero, then this timer is currently disarmed (inactive).

The *it\_interval* substructure is populated with the timer interval. If both fields of *it\_interval* are zero, then this is a single-shot timer (i.e., it expires just once).

#### **setitimer()**

The function **setitimer**() arms or disarms the timer specified by *which*, by setting the timer to the value specified by *new* value. If *old* value is non-NULL, the buffer it points to is used to return the previous value of the timer (i.e., the same information that is returned by **getitimer**()).

If either field in *new\_value.it\_value* is nonzero, then the timer is armed to initially expire at the specified time. If both fields in *new* value.it value are zero, then the timer is disarmed.

The new value it interval Œeld speciŒes the interval for the timer; if both of its subŒelds are zero, the timer is single-shot.

## RETURN VALUE

On success, zero is returned. On error is returned, and errno is set appropriately

## **ERRORS**

## EFAULT

new value, old value, or curr value is not lid a pointer.

### EINVAL

which is not one of ITIMER\_REAL, ITIMER\_VIR TUAL, or ITIMER\_PR OF; or (since Linux 2.6.22) one of the tv\_usec CEelds in the structure pointed to by a value a value outside the range 0 to 999999.

## CONFORMING T O

POSIX.1-2001, SVr4, 4.4BSD (this call Œrst appeared in 4.2BSD). POSIX.1-2008 marks getitimer() and setitimer() obsolete, recommending the use of the POSIX timers  $\Re$ Ref gettime(2)timer settime(2) etc.) instead.

## **NOTES**

Timers will never expire before the requested time, th may expire some (short) time afteand, which depends on the system timer resolution and on the system loaid; [see](http://chuzzlewit.co.uk/WebManPDF.pl/man:/2/timer_gettime) (But see BU[GS below.\) If the](http://chuzzlewit.co.uk/WebManPDF.pl/man:/2/timer_settime) timer expires while the process is acti (always true for ITIMER VIRTUAL), the signal will be delivered immediately when generated.

A child created vidork( $2$ ) does not inherit its parentinterval tim[ers. Inte](http://chuzzlewit.co.uk/WebManPDF.pl/man:/7/time)rval timers are preserved across anexecve(2).

POSIX.1 leares the interaction between setitimer() and the three interest alarm(2) sleep(3) and usleep(3)unspeciŒed.

T[he standar](http://chuzzlewit.co.uk/WebManPDF.pl/man:/2/execve)ds ar[e silent](http://chuzzlewit.co.uk/WebManPDF.pl/man:/2/fork) on the meaning of the call:

setitimer(which, NULL, &old\_alue);

[Many sys](http://chuzzlewit.co.uk/WebManPDF.pl/man:/3/usleep)tems (Solaris, the BSDs, and perhaps others) treat this valent to:

getitimer(which, &old\_value);

In Linux, this is treated as being equalent to a call in which the me value Œelds are zero; that is, the timer is disabled. Don'use this Linux misfeater it is nonportable and unnecessary

## BUGS

The generation and delary of a signal are distinct, and only one instance of each of the signals listed above may be pending for a process. Undery heay loading, an ITIMER\_REAL timer may apire before the signal from a prious expiration has been deliered. The second signal in such are ret will be lost.

On Linux lernels before 2.6.16, timealwes are represented in Gues. If a request is made set a timer with a value whose jttEes representatioxceeds MAX\_SEC\_IN\_JIFFIES (deCEned in include/linuxlifies.h), then the timer is silently truncated to this ceiling tue. On Linux/i386 (where, since Linux 2.6.13, the default jiffy is 0.004 seconds), this means that the ceiling of a timer is approximately 99.42 days. Since Linux 2.6.16, the kernel uses a diffrent internal representation for times, and this ceiling is verbo.

On certain systems (including i386), Linuerkels before ersion 2.6.12 has a bug which will produce premature timerxpirations of up to one jiff under some circumstances. Thug bis CExed in lernel 2.6.12.

POSIX.1-2001 says that setitimer() should fif a tv\_usec alue is speciCEed that is outside of the range 0 to 999999. However, in kernels up to and including 2.6.21, Linux does notegan error but instead silently adjusts the corresponding seconds of the timer. From lernel 2.6.22 on and, this nonconformance has been repaired: an improper tv\_use wesults in an EINAL error.

# SEE ALSO

gettimeofday(2)sigaction(2) signal(2) timer\_create(2)timerfd\_create(2)time(7)

# COLOPHON

This page is part of release 4.10 of the Linux manges aproject. A description of the project, information about reporting bgs, and the latest v[sion of this pa](http://chuzzlewit.co.uk/WebManPDF.pl/man:/2/timer_create)[ge, can be found](http://chuzzlewit.co.uk/WebManPDF.pl/man:/2/timerfd_create) at ps://www.kernel.org/doc/man[pages/.](http://chuzzlewit.co.uk/WebManPDF.pl/man:/2/gettimeofday)